государственное бюджетное общеобразовательное учреждение Самарской области средняя общеобразовательная школа № 7

> имени Героя Советского Союза Ф.И. Ткачева города Жигулевска городского округа Жигулевск Самарской области

«Проверено» «Утверждаю» Троянская О.Е. Крюкова Л.В.

(подпись) (подпись) «07» декабря 2022г. «08» декабря 2022г.

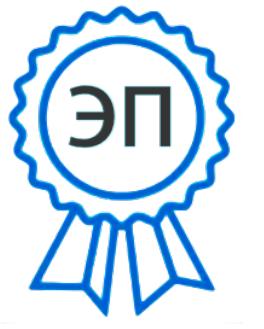

 $\overline{\phantom{a}}$  , and the contract of the contract of the contract of the contract of the contract of the contract of the contract of the contract of the contract of the contract of the contract of the contract of the contrac

Зам. директор по УВР Директор ГБОУ СОШ № 7

C=RU, O=ГБОУ СОШ №7, CN=Крюкова Л.В., E=school7\_zhg@samara.edu.ru 00bc5abd78f393aa6e 2022.12.27 08:52:28+04'00'

**Рабочая программа курса внеурочной деятельности по общекультурному направлению «Мир информатики» 5-8 классы** 

Составитель: Наумова О.В.

#### **Пояснительная записка**

Программа **курса внеурочной деятельности по общекультурному направлению «Мир информатики»** составлена на основе:

- Федерального закона Российской Федерации от 29.12.2012 № 273-фз «Об образовании в Российской Федерации».
- Приказом Минпросвещения России от 31.05.2021 № 287 «Об утверждении федерального
- государственного образовательного стандарта основного общего образования»;
- Информационно-методическим письмом об организации внеурочной деятельности в рамках
- реализации обновленных федеральных государственных образовательных стандартов начального общего и основного общего образования № ТВ 1290/03 от 05.07.2022;
- Основной образовательной программы основного общего образования ГБОУ СОШ № 7.
- Примерных программ внеурочной деятельности. «Организация внеурочной деятельности школьников: методический конструктор» П.В. Степанов, Д.В. Григорьев.

Модернизация системы образования, переход на новые образовательные стандарты предполагают не только обновление содержания образования, но и пересмотр целей образования и разработку новых механизмов их достижения. Сегодня важно не просто дать ученику определенный объем знаний, а организовать образовательный процесс таким образом, чтобы ученик самостоятельно овладел какими-либо способами деятельности, которые он в последующим сможет применить в жизни. Данная программа направлена на формирование у детей компьютерной грамотности, (знакомство с компьютером, с элементарными понятиями из сферы информационных технологий) и приемов работы в разных редакторах, а также позволяет создавать благоприятные условия для развития творческих способностей школьников.

**Цель:** Сформировать у учащихся умения владеть компьютерными технологиями, подготовить учеников к активной работе в условиях современного информационного пространства.

### **Задачи:**

*Обучающие:*

- дать практические навыки работы с разнообразными компьютерными программами;
- научить обрабатывать растровую и векторную графику;
- научиться создавать презентации;
- научить совместной работе;
- развивать навыки работы над проектами;

*Воспитывающие:*

- привить интерес к работе с различными программами на компьютере;
- научить планировать свою деятельность, работать самостоятельно;
- научить слушать и уважать мнения других участников

*Развивающие:*

- развить логическое мышление, память, внимание, усидчивость и другие положительные качества личности,
- ввести в мир информационных технологий, расширить представления об окружающем мире.

Место учебного предмета «Факультатив по информатике» в учебном плане.

Согласно учебному плану на изучение факультатива по информатике отводится: в 5 - 8 классах по 34 часа в год (1 час в неделю). В процессе изучения курса «Мир информатики планируется проводить практические (лабораторные). УМК Л.Л.Босова «Занимательная информатика»

### **Планируемые результаты**

Основными *личностными* результатами, формируемыми при изучении информатики в основной школе, являются:

 наличие представлений об информации как важнейшем стратегическом ресурсе развития личности, государства, общества;

понимание роли информационных процессов в современном мире;

- владение первичными навыками анализа и критичной оценки получаемой информации;
- ответственное отношение к информации с учетом правовых и этических аспектов ее распространения;
- развитие чувства личной ответственности за качество окружающей информационной среды;

 способность увязать учебное содержание с собственным жизненным опытом, понять значимость подготовки в области информатики и ИКТ в условиях развития информационного общества;

 готовность к повышению своего образовательного уровня и продолжению обучения с использованием средств и методов информатики и ИКТ;

 способность и готовность к общению и сотрудничеству со сверстниками и взрослыми в процессе образовательной, общественно-полезной, учебно-исследовательской, творческой деятельности;

 способность и готовность к принятию ценностей здорового образа жизни за счет знания основных гигиенических, эргономических и технических условий безопасной эксплуатации средств ИКТ.

Метапредметные результаты — освоенные обучающимися на базе одного, нескольких или всех учебных предметов способы деятельности, применимые как в рамках образовательного процесса, так и в других жизненных ситуациях. Основными *метапредметными* результатами, формируемыми при изучении информатики в основной школе, являются:

владение общепредметными понятиями «объект», «система», «модель», «алгоритм», «исполнитель» и др.;

 владение информационно-логическими умениями: определять понятия, создавать обобщения, устанавливать аналогии, классифицировать, самостоятельно выбирать основания и критерии для классификации, устанавливать

причинно-следственные связи, строить логическое рассуждение, умозаключение (индуктивное, дедуктивное и по аналогии) и делать выводы;

 владение умениями самостоятельно планировать пути достижения целей; соотносить свои действия с планируемыми результатами, осуществлять контроль своей деятельности, определять способы действий в рамках предложенных условий, корректировать свои действия в соответствии с изменяющейся ситуацией; оценивать правильность выполнения учебной задачи;

 владение основами самоконтроля, самооценки, принятия решений и осуществления осознанного выбора в учебной и познавательной деятельности;

 владение основными универсальными умениями информационного характера, такими как постановка и формулирование проблемы; поиск и выделение необходимой информации, применение методов информационного поиска; структурирование и визуализация информации; выбор наиболее эффективных способов решения задач в зависимости от конкретных условий; самостоятельное создание алгоритмов деятельности при решении проблем творческого и поискового характера;

 владение информационным моделированием как основным методом приобретения знаний: умение преобразовывать объект из чувственной формы в пространственно-графическую или знаково-символическую модель; умение строить разнообразные информационные структуры для описания объектов; умение «читать» таблицы, графики, диаграммы, схемы и т. д., самостоятельно перекодировать информацию из одной знаковой системы в другую; умение выбирать форму представления информации в зависимости от стоящей задачи, проверять адекватность модели объекту и цели моделирования;

 ИКТ-компетентность — широкий спектр умений и навыков использования средств информационных и коммуникационных технологий для сбора, хранения, преобразования и передачи различных видов информации, навыки создания личного информационного пространства (об- ращение с устройствами ИКТ; фиксация изображений и звуков; создание письменных сообщений; создание графических объектов; создание музыкальных и звуковых сообщений; создание, восприятие и использование гипермедиа сообщений; коммуникация и социальное взаимодействие; поиск и организация хранения информации; анализ информации).

*Предметные* результаты включают: освоенные обучающимися в ходе изучения учебного предмета умения, специфические для данной предметной области, виды деятельности по получению нового знания в рамках учебного предмета, его

преобразованию и применению в учебных, учебно-проектных и социально-проектных ситуациях, формирование научного типа мышления, научных представлений о ключевых теориях, типах и видах отношений, владение научной терминологией, ключевыми понятиями, методами и приемами. В соответствии с Федеральным государственным образовательным стандартом основного общего образования основные предметные результаты изучения информатики в основной школе отражают:

 формирование информационной и алгоритмической культуры; формирование представления о компьютере как универсальном устройстве обработки информации; развитие основных навыков и умений использования компьютерных устройств;

 формирование представления об основных изучаемых понятиях, таких как информация, алгоритм, модель, и их свойствах;

 развитие алгоритмического мышления, необходимого для профессиональной деятельности в современном обществе; развитие умений составлять и записывать алгоритм для конкретного исполнителя; формирование знаний об алгоритмических конструкциях, логических значениях и операциях; знакомство с одним из языков программирования и основными алгоритмическими структурами — линейной, условной и циклической;

 формирование умений формализации и структурирования информации, умения выбирать способ представления данных в соответствии с поставленной задачей — таблицы, схемы, графики, диаграммы, с использованием соответствующих программных средств обработки данных;

 формирование навыков и умений безопасного и целесообразного поведения при работе с компьютерными программами и в Интернете, умения соблюдать нормы информационной этики и права.

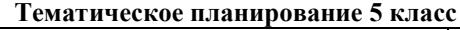

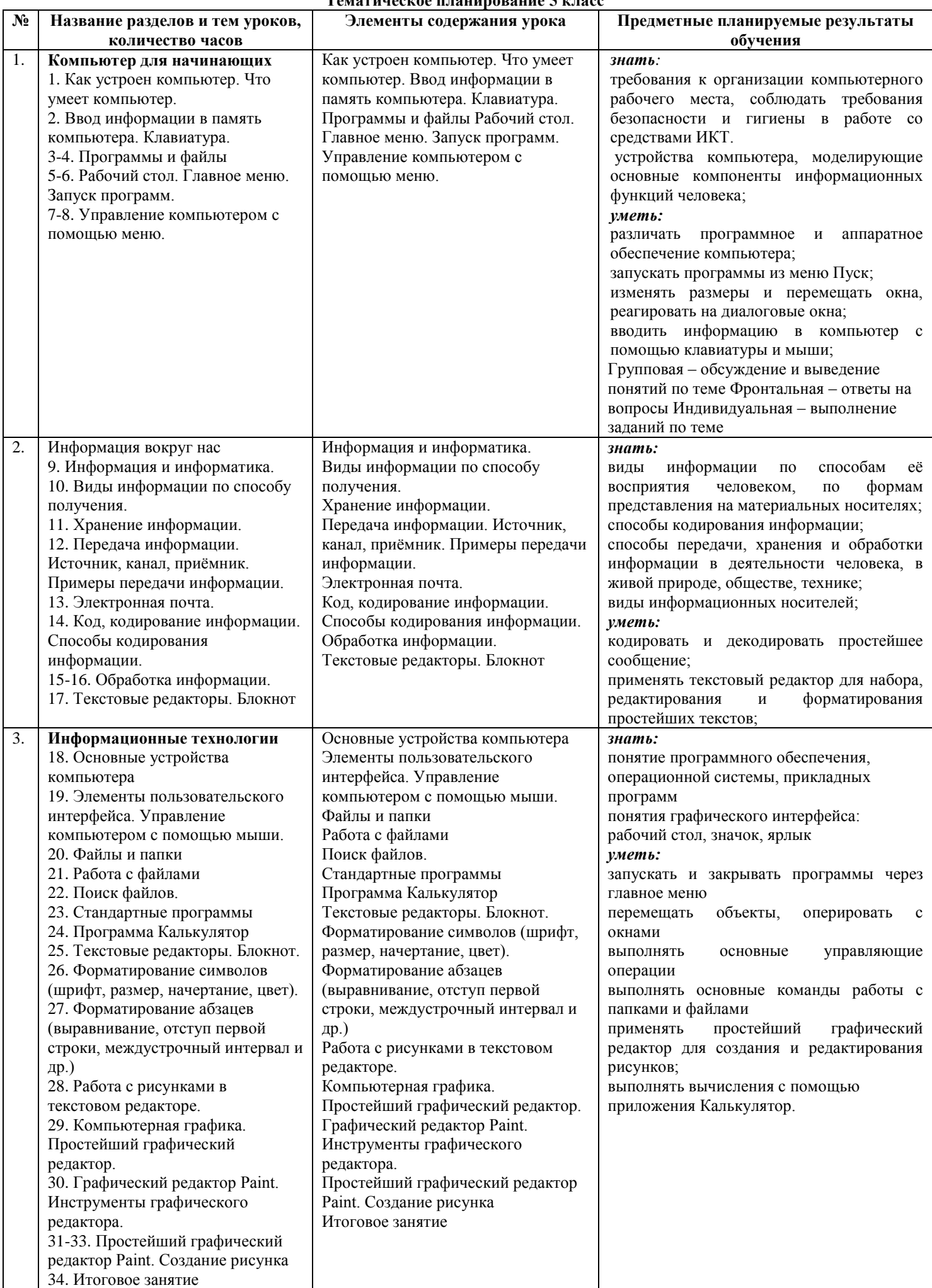

#### **Тематическое планирование 6 класс**

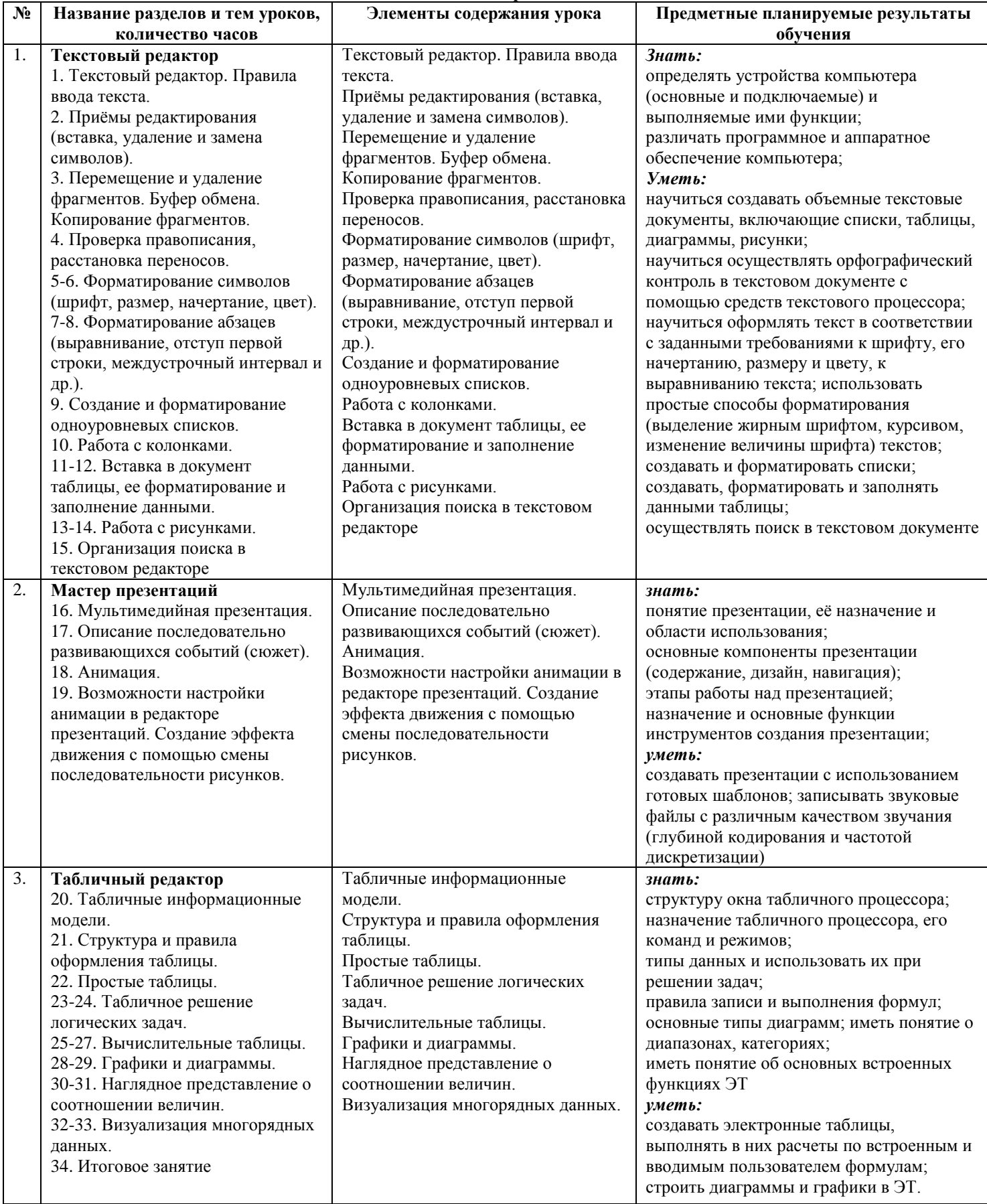

# **Тематическое планирование 7 класс**

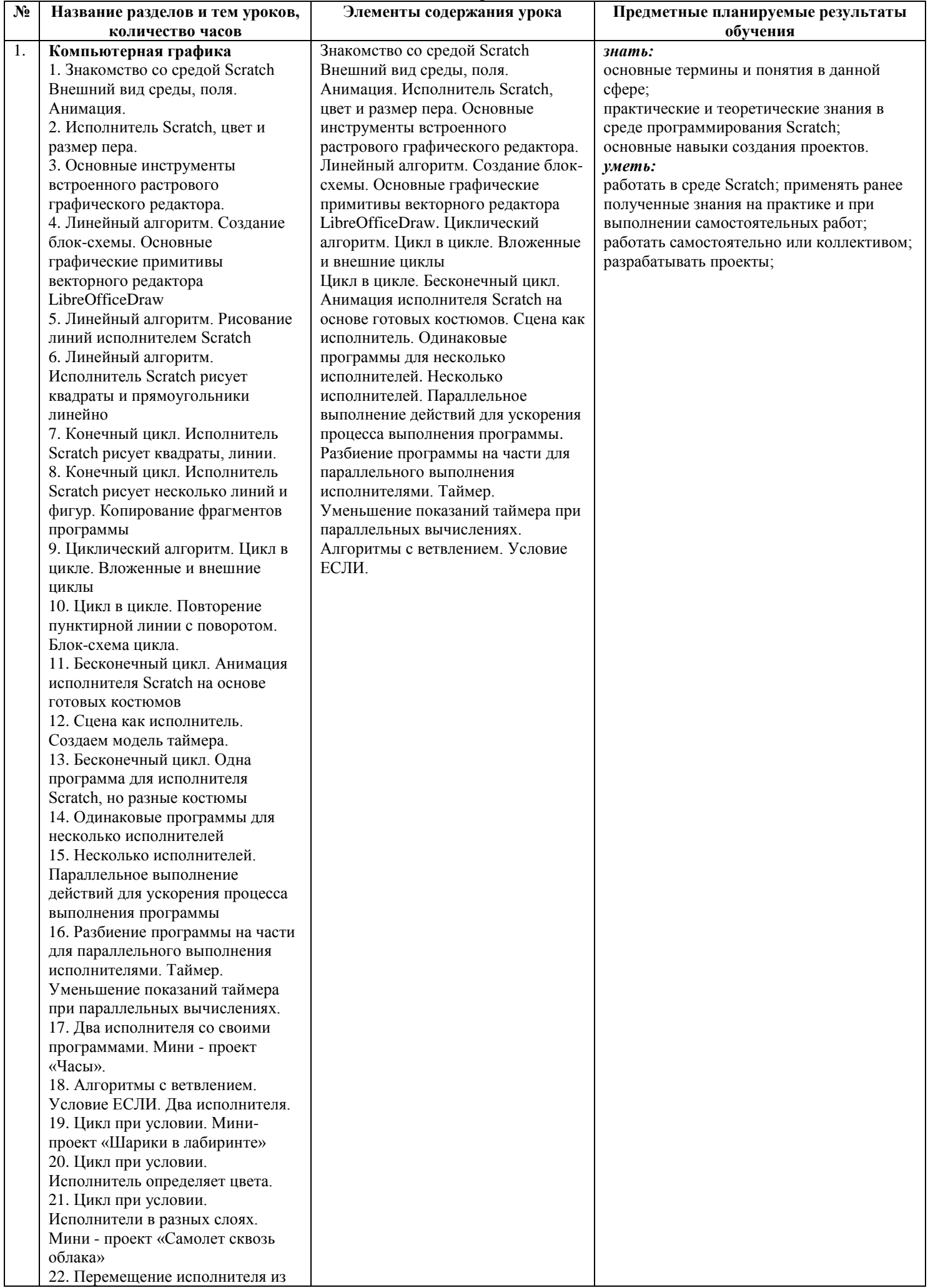

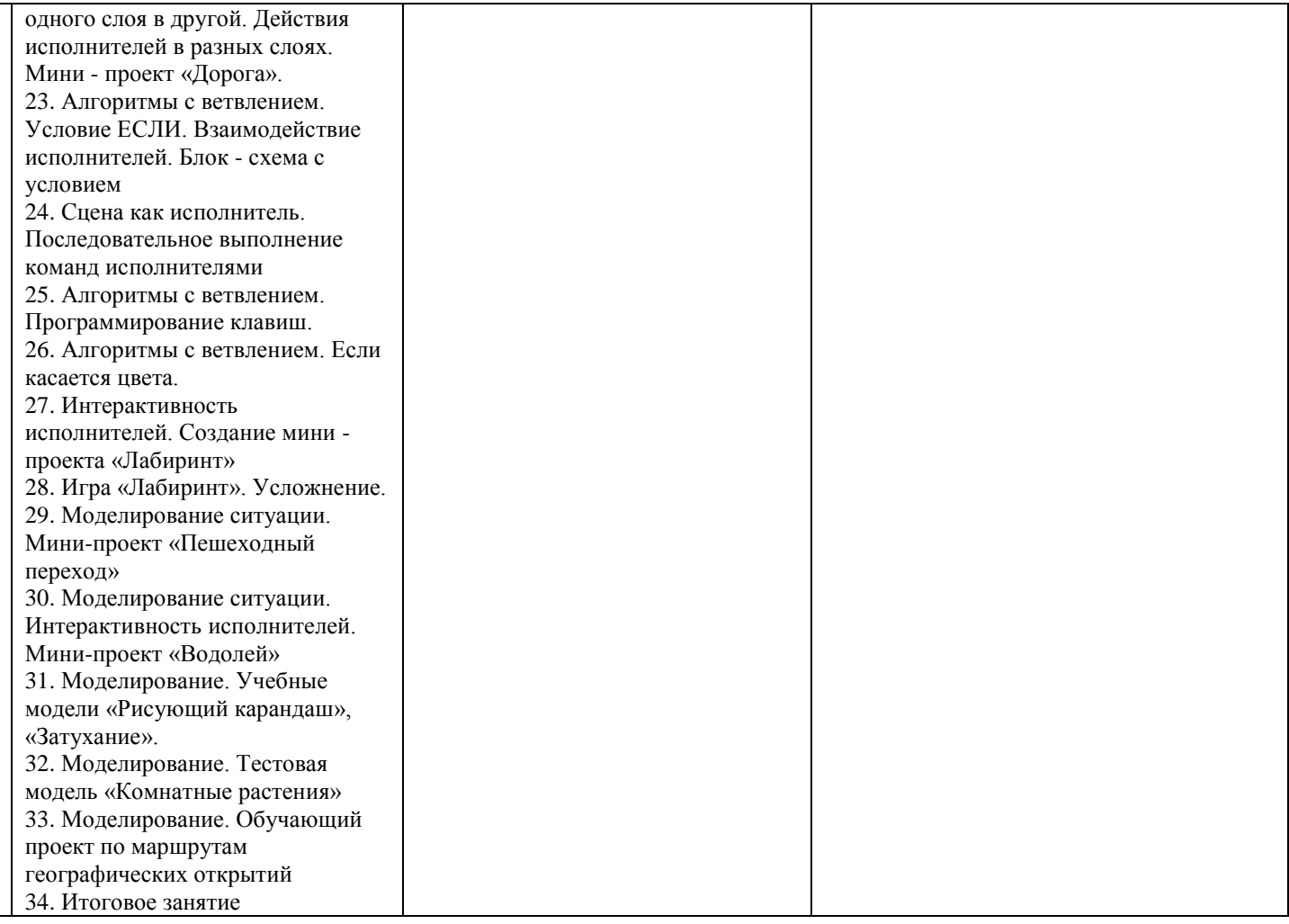

# **Тематическое планирование 8 класс**

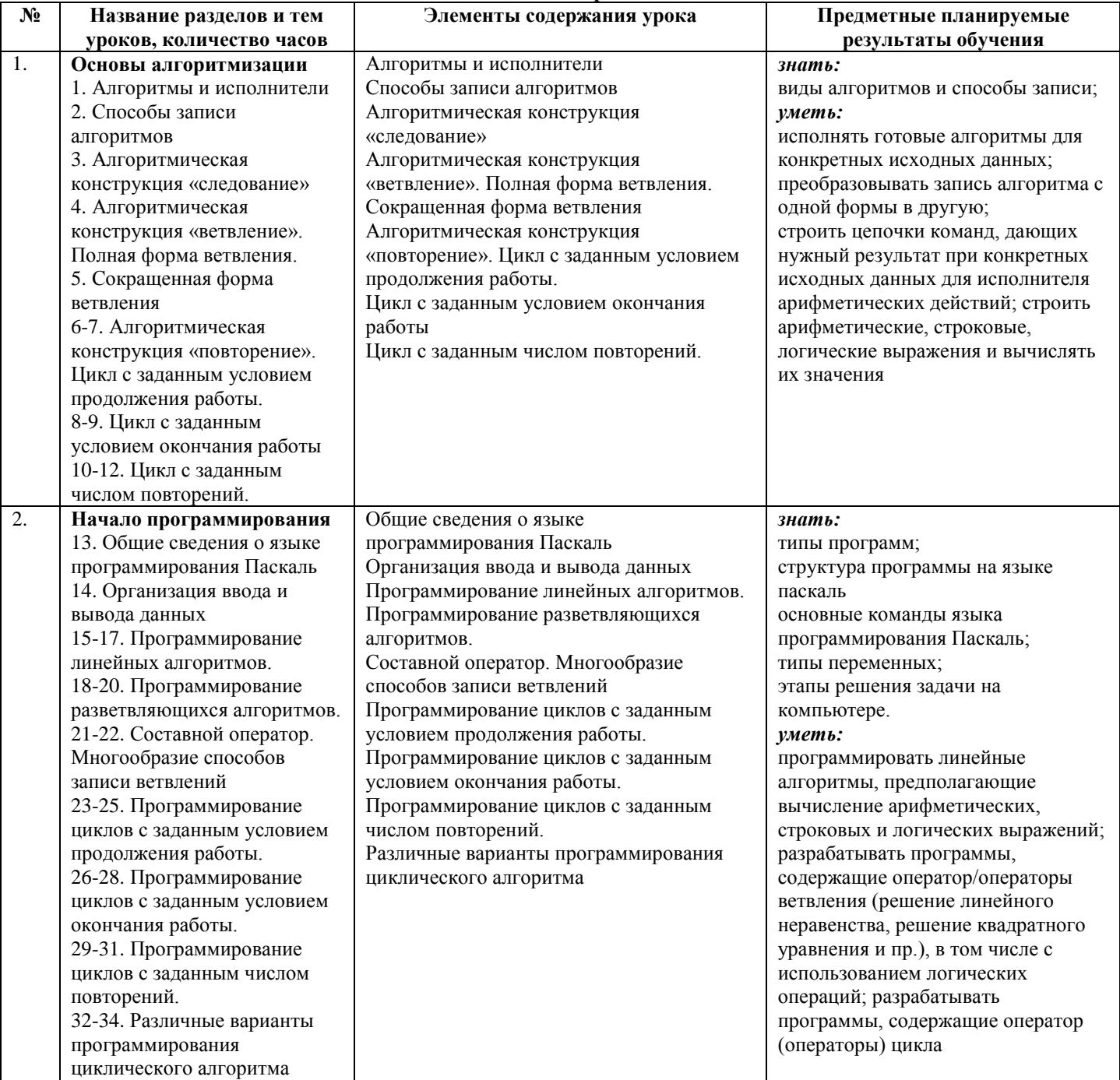